Loi Normale, calcul de Pr et réciproque - 26.05.2013 Loi normale centrée N(0,1) Loi normale de paramètres N(m, s)  $s>0$ Calcul de Pr et réciproque **VARI ABLES**  $\mathbf{1}$  $\overline{2}$ a EST\_DU\_TYPE NOMBRE  $\overline{3}$ b EST\_DU\_TYPE NOMBRE X1 EST\_DU\_TYPE NOMBRE  $\overline{4}$ X2 EST\_DU\_TYPE NOMBRE  $\overline{5}$ z EST DU TYPE NOMBRE 6  $\overline{7}$ i EST\_DU\_TYPE NOMBRE xmin EST\_DU\_TYPE NOMBRE  $\mathsf{R}$ 9 xmax EST\_DU\_TYPE NOMBRE  $10$ ymin EST\_DU\_TYPE NOMBRE ymax EST\_DU\_TYPE NOMBRE 11 h EST\_DU\_TYPE NOMBRE  $12$  $13$ F1x EST DU TYPE NOMBRE a2 EST\_DU\_TYPE NOMBRE 14 b2 EST\_DU\_TYPE NOMBRE 15 m EST\_DU\_TYPE NOMBRE 16  $17$ S EST\_DU\_TYPE NOMBRE 18 choix EST DU TYPE NOMBRE esp EST DU TYPE NOMBRE 19 sigma EST DU TYPE NOMBRE  $20<sup>°</sup>$ X3 FST DU TYPE NOMBRE  $21$ 22 aire EST DU TYPE NOMBRE  $23$ Pr EST DU TYPE NOMBRE I oi EST\_DU\_TYPE NOMBRE  $24$ k EST\_DU\_TYPE NOMBRE 25 26 j EST\_DU\_TYPE NOMBRE 27 g EST\_DU\_TYPE NOMBRE W EST\_DU\_TYPE NOMBRE  $28$  $29$ S1 EST DU TYPE NOMBRE 30 n EST\_DU\_TYPE NOMBRE z1 EST\_DU\_TYPE NOMBRE  $31$ 32 z2 EST\_DU\_TYPE NOMBRE 33 X EST\_DU\_TYPE NOMBRE s2 EST\_DU\_TYPE NOMBRE 34 xmn EST\_DU\_TYPE NOMBRE 35 xmx EST DU TYPE NOMBRE  $36$ aa EST DU TYPE NOMBRE  $37$ 38 bb EST\_DU\_TYPE NOMBRE  $30<sub>o</sub>$ pp EST\_DU\_TYPE NOMBRE 40 DEBUT ALGORI THME AFFICHER " cliquez sur CONTINUER à chaque PAUSE"  $\Delta$ 1 AFFICHER " m est l'espérance mathématique, s est l'écart-type." 42 AFFICHER " " 43 AFFICHER " 1- 101 NORMALE CENTREE réduite" 44 AFFICHER " 45  $m = 0$  et s = 1, c'est la loi  $N(0, 1)$ , . . tapez 1" AFFICHER " " 46  $\Delta$ 7 AFFICHER " 2- LOI NORMALE généralisée à paramètres N(m, s), ... tapez  $2.$  " AFFICHER " " 48 AFFICHER " quelle loi choisissez-vous 1 ou 2 ?" 49 LIRE I oi  $50$ 51  $SI$  (loi ==1) ALORS 52 DEBUT SI 53 AFFICHER "vous avez choisi la 1 : loi normale centrée N(0,1)" 54 esp PREND\_LA\_VALEUR 0 sigma PREND\_LA\_VALEUR 1 55 56 FIN SI

SI NON 57 58 DEBUT SINON 59 AFFICHER "vous avez choisi la 2 : loi normale paramétrée N(m, s)" AFFICHER "donnez les valeurs de  $m = e$ sp et de s = sigma" 60 61 LIRE esp LIRE sigma 62 63 FIN SINON m PREND\_LA\_VALEUR esp 64 s PREND\_LA\_VALEUR sigma 65 xmn PREND\_LA\_VALEUR m-4\*s 66 67 xmx PREND\_LA\_VALEUR m+4\*s 68 AFFICHER " AFFICHER " Pour calcuer  $Pr(X, X < a)$ , OU  $Pr(X, X > a)$ , tapez 1," 69 AFFICHER " 70 Pour calculer  $Pr(X, a < X < b)$ , tapez 3. AFFICHER "  $71$  $\equiv\!=\!=\!=\!=\!=\!=\!=\!=\!="$ AFFICHER " 72 Connaissant Pr, pour cal cul er a tel que " AFFICHER " 73  $P(X, X < a) = Pr$  OU  $P(X, X > a) = Pr$ , tapez 4. AFFICHER " 74 a et b tel que  $P(X, a < X < b) = Pr$ , tapez 6. AFFICHER " 75 AFFICHER " 76 Ainsi avec 1, 3, on connait X, on calcule Pr," AFFICHER "  $77$ Avec 4, 6, on connaît Pr, on calcule X." AFFICHER " 78  $= -e^{-it}$ AFFICHER " 79 que choi si ssez-vous :  $1, 3$  ou  $4, 6$ ..."  $80$ LIRE choix xmin PREND\_LA\_VALEUR -5  $R<sub>1</sub>$ 82 xmax PREND\_LA\_VALEUR 5 83 ymin PREND LA VALEUR 0 ymax PREND\_LA\_VALEUR . 8 84 X1 PREND LA VALEUR -5  $85$ h PREND\_LA\_VALEUR 10/999.56 86 87 AFFICHER "  $\sim$   $\alpha$ SI (choi  $x == 1$  OU choi  $x == 3$ ) ALORS 88 89 DEBUT\_SI 90 AFFICHER " AFFICHER " REMARQUE : la valeur de a doit être comprise entre " 91 92 SI  $(Ioi == 1)$  ALORS 93 DEBUT SI  $Q_{\Delta}$ AFFICHER xmin 95 AFFICHER " et " 96 AFFICHER xmax 97 FIN SI 98 SI NON 99 DEBUT\_SINON AFFICHER xmn 100 AFFICHFR " et "  $101$ AFFICHER XMX  $102$ 103 FIN\_SINON  $104$ LIRE a 105  $SI$   $(Ioi == 2)$  ALORS 106 DEBUT SI 107 a PREND\_LA\_VALEUR (a-m)/s 108 aa PREND\_LA\_VALEUR a\*s+m 109 FIN<sub>SI</sub> a2 PREND LA VALEUR a  $110$ 111 SI  $(choi x==3)$  ALORS DEBUT SI 112 REMARQUE : la valeur de b doit être supérieure à " 113 AFFICHER " 114  $SI$  (loi ==2) ALORS DEBUT\_SI 115 AFFICHER aa 116 117 AFFICHER " et inférieure à " 118 AFFICHER xmx FIN\_SI 119 SI NON  $120$ 121 DEBUT SINON 122 AFFICHER a

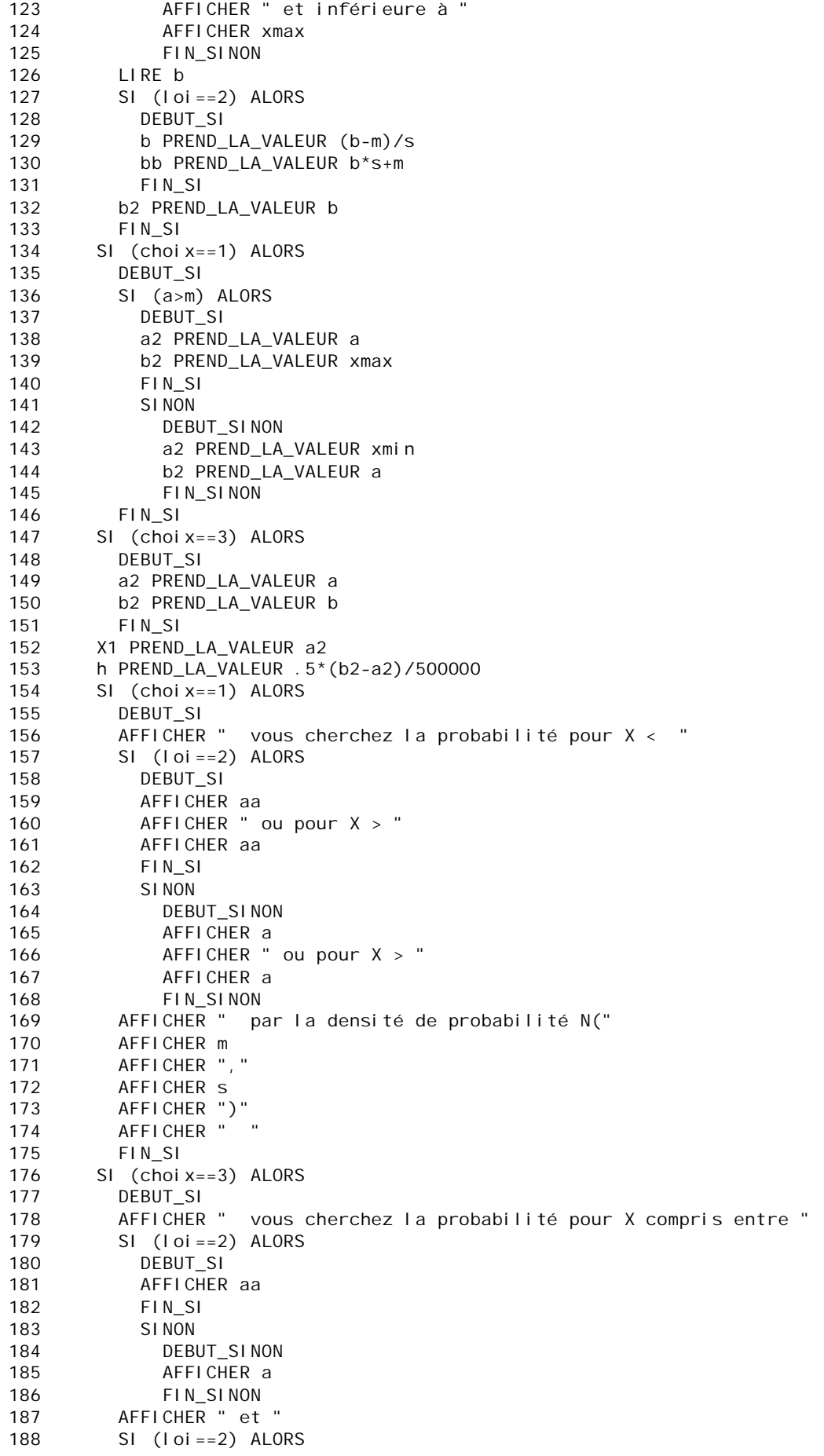

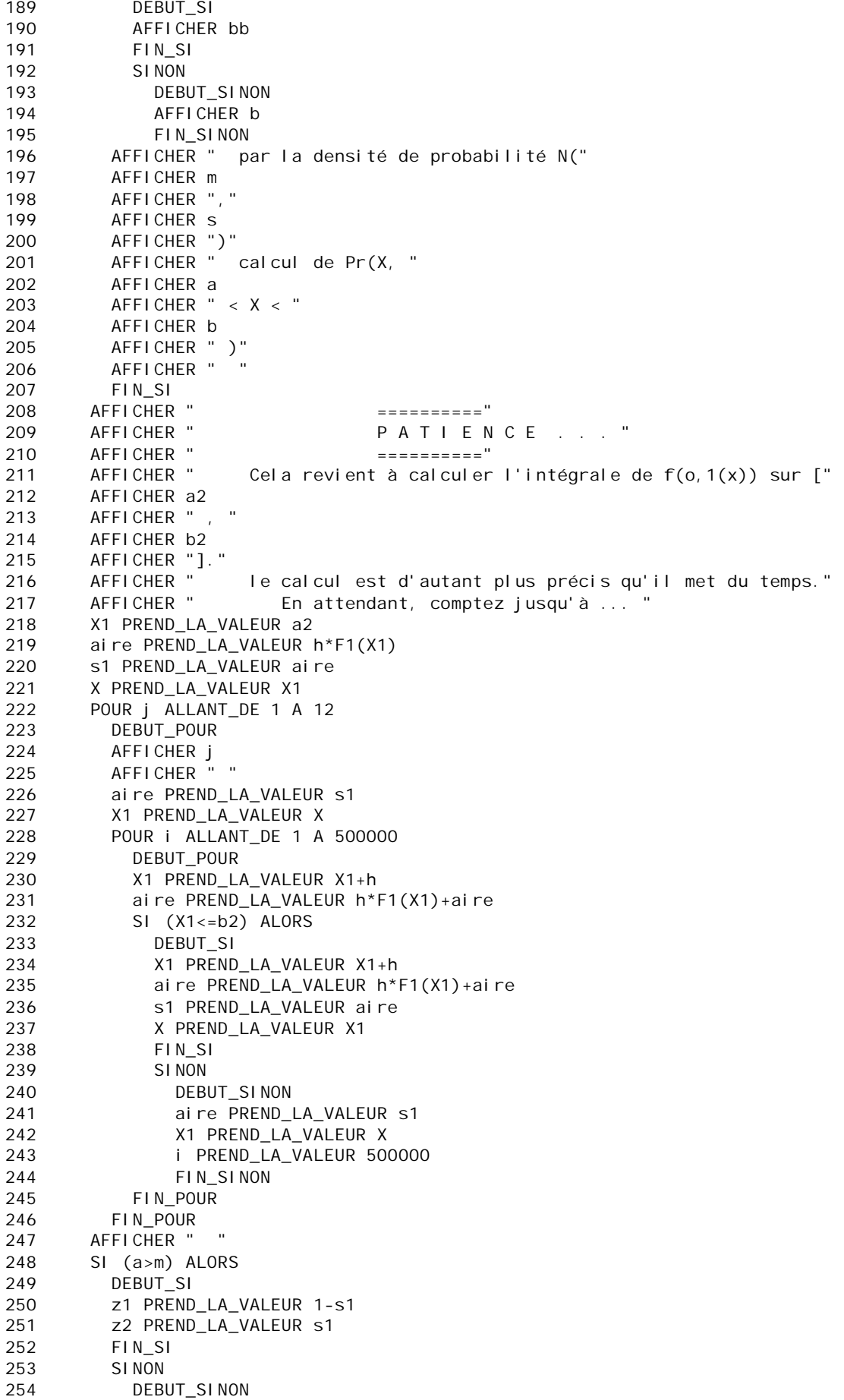

255 z2 PREND\_LA\_VALEUR 1-s1 256 z1 PREND\_LA\_VALEUR s1 257 FIN SINON  $\mathord{=}\mathord{=}\mathord{=}\mathord{=}\mathord{=}\mathord{^{^{11}}}\mathord{$ 258 AFFICHER " AFFICHER " Voici les solutions tous-chiffres, puis tronquées à la 5ème 259 décimale:" 260 g PREND LA VALEUR 100000 261 SI  $(choi x==3)$  ALORS 262 DEBUT\_SI 263 AFFICHER " Pr (X, " SI  $(Ioi == 2)$  ALORS<br>DEBUT\_SI 264 265 AFFICHER aa 266 FIN SI 267 SI NON 268 269 DEBUT\_SINON  $270$ AFFICHER a 271 FIN SINON AFFICHER " < X < " 272 SI  $(Ioi == 2)$  ALORS 273 DEBUT SI 274 275 AFFICHER bb 276  $FIN_S1$ SI NON 277 278 DEBUT SINON 279 AFFICHER b 280 FIN SINON AFFICHER "), on trouve : "<br>AFFICHER "  $X =$  " 281 282 AFFICHER z1 283 284 AFFICHER " ou bien : " 285 z PREND\_LA\_VALEUR F2(s1, g) 286 AFFICHER z AFFICHER " " 287 288 FIN\_SI 289 SI  $(choi x==1)$  ALORS  $290$ DEBUT\_SI AFFICHER " Pour  $Pr(X, X <$  " 291 292 SI  $(lot == 2)$  ALORS 293 DEBUT\_SI 294 a PREND\_LA\_VALEUR s\*a+m 295 FIN SI 296 AFFICHER a AFFICHER "), on trouve  $Pr = "$ 297 AFFICHER z1 298 ou " 299 AFFICHER " 300 z PREND\_LA\_VALEUR F2(z1, g) 301 AFFICHER Z AFFICHER " Pour  $Pr(X, X > "$ 302 303 AFFICHER a AFFICHER "), on trouve  $Pr =$  "  $304$ 305 AFFICHER z2 ou " AFFICHER " 306 307 z PREND LA VALEUR  $F2(z2, q)$ 308 AFFICHER z 309 FIN SI AFFICHER " 310  $=$  = = = = = = =  $=$   $^{\prime\prime}$ AFFICHER "  $F \qquad I \qquad N''$ 311 AFFICHER " \*\*\*\*\*\*\*\*\*\*\* 312 FIN SI  $313$ 314 AFFICHER " \* \* \* \* \* \* \* \* \* \* \* \* \* \* \* \* \* 315 SI (choi x>3) ALORS 316 DEBUT\_SI AFFICHER " 317 AFFICHER " donnez la valeur de la probabilité : " 318 319 LIRE Pr

```
320 pp PREND_LA_VALEUR Pr
321 g PREND_LA_VALEUR 1000
322 SI (choix==4) ALORS
323 DEBUT_SI
324 SI (Pr<.5) ALORS
325 DEBUT_SI
326 Pr PREND_LA_VALEUR 1-Pr
327 FIN_SI
328 h PREND_LA_VALEUR .000005
329 X1 PREND_LA_VALEUR -4
330 FIN_SI
331 SI (Pr>1 OU Pr<0) ALORS
332 DEBUT_SI
333 AFFICHER " il est impossible qu'une probabilité soit négative . . ."
334 AFFICHER " ni supérieure à 1. Choisissez-en une autre."
335 FIN_SI
336 SINON
337 DEBUT_SINON
338 AFFICHER " DONNEES :"
339 AFFICHER " vous avez choisi la loi "
340 AFFICHER loi
341 AFFICHER " , cad N("
342 AFFICHER m
343 AFFICHER ","
344 AFFICHER s
345 AFFICHER ")"
346 SI (choix==4) ALORS
347 DEBUT_SI
348 AFFICHER "vous cherchez la valeur de b pour laquelle Pr(X) = "349 AFFICHER pp
350 X1 PREND_LA_VALEUR -4
351 FIN_SI<br>352 SI (choi
         SI (choi x==6) ALORS
353 DEBUT_SI
354 AFFICHER "vous cherchez un intervalle [ a ; b ] où "
355 AFFICHER " Pr(X, a < X < b) = "
356 AFFICHER Pr
357 AFFICHER " "
358 AFFICHER " il arrive qu'il n'y ait pas de solution quand Pr>0.5 ou a>"
359 AFFICHER m
360 AFFICHER "<br>361 AFFICHER "
361 AFFICHER " REMARQUE : la valeur de a doit être comprise entre "
362 SI (loi==1) ALORS
363 DEBUT_SI
364 AFFICHER xmin
365 AFFICHER " et "
366 AFFICHER xmax
367 FIN_SI
368 SINON
369 DEBUT_SINON
370 AFFICHER xmn
371 AFFICHER " et "
372 AFFICHER xmx
373 FIN_SINON
374 LIRE a
375 a2 PREND_LA_VALEUR a
376 SI (loi==2) ALORS
377 DEBUT_SI
378 a PREND_LA_VALEUR (a-m)/s
379 FIN_SI
380 h PREND_LA_VALEUR (4-a)*.000001
381 X1 PREND_LA_VALEUR a
          AFFICHER " s'il y a solution pour cette valeur de a, le programme "
383 AFFICHER " calculera la valeur de b telle que Pr(X, "
384 AFFICHER " < X < b) = "
385 AFFICHER Pr
```
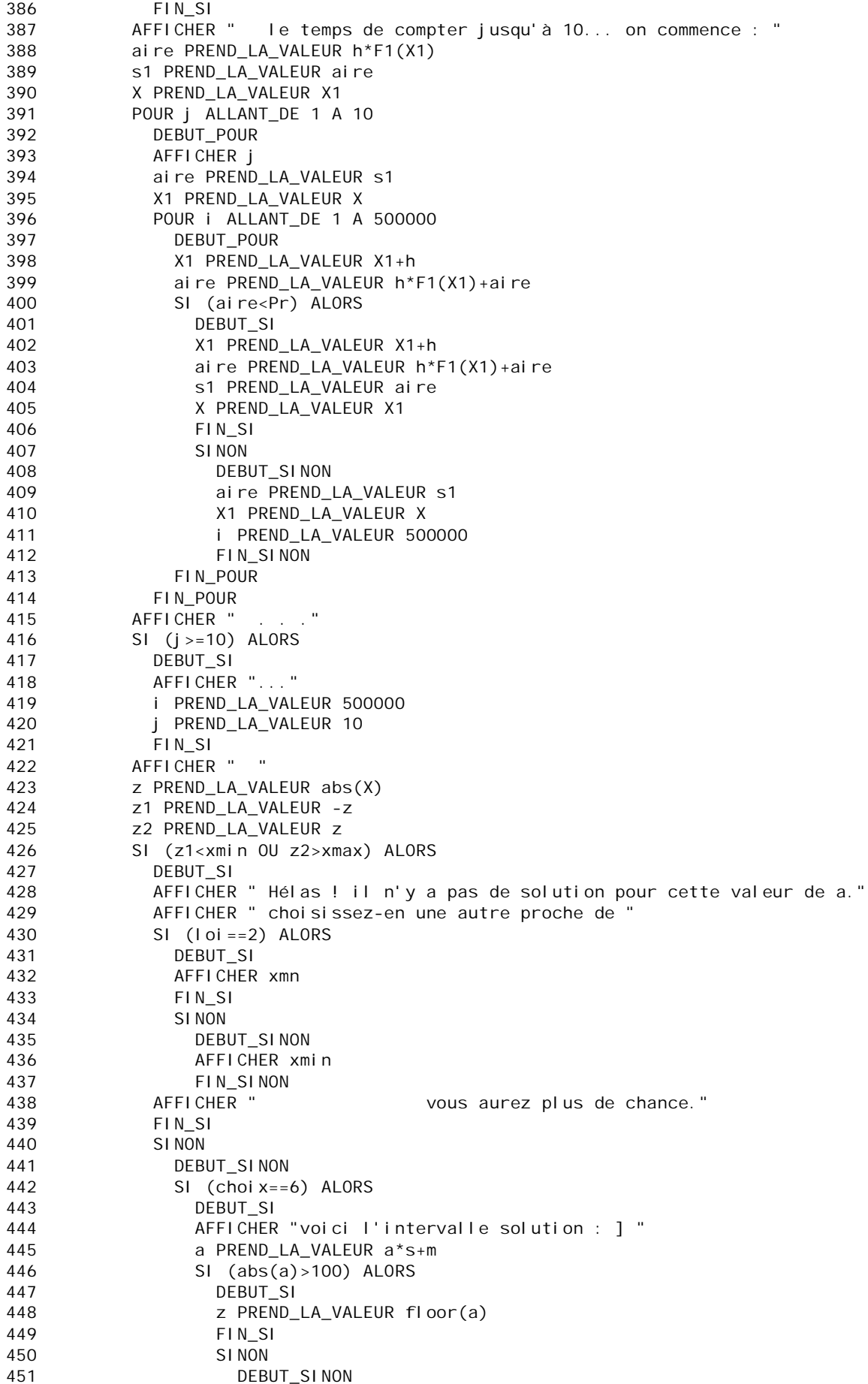

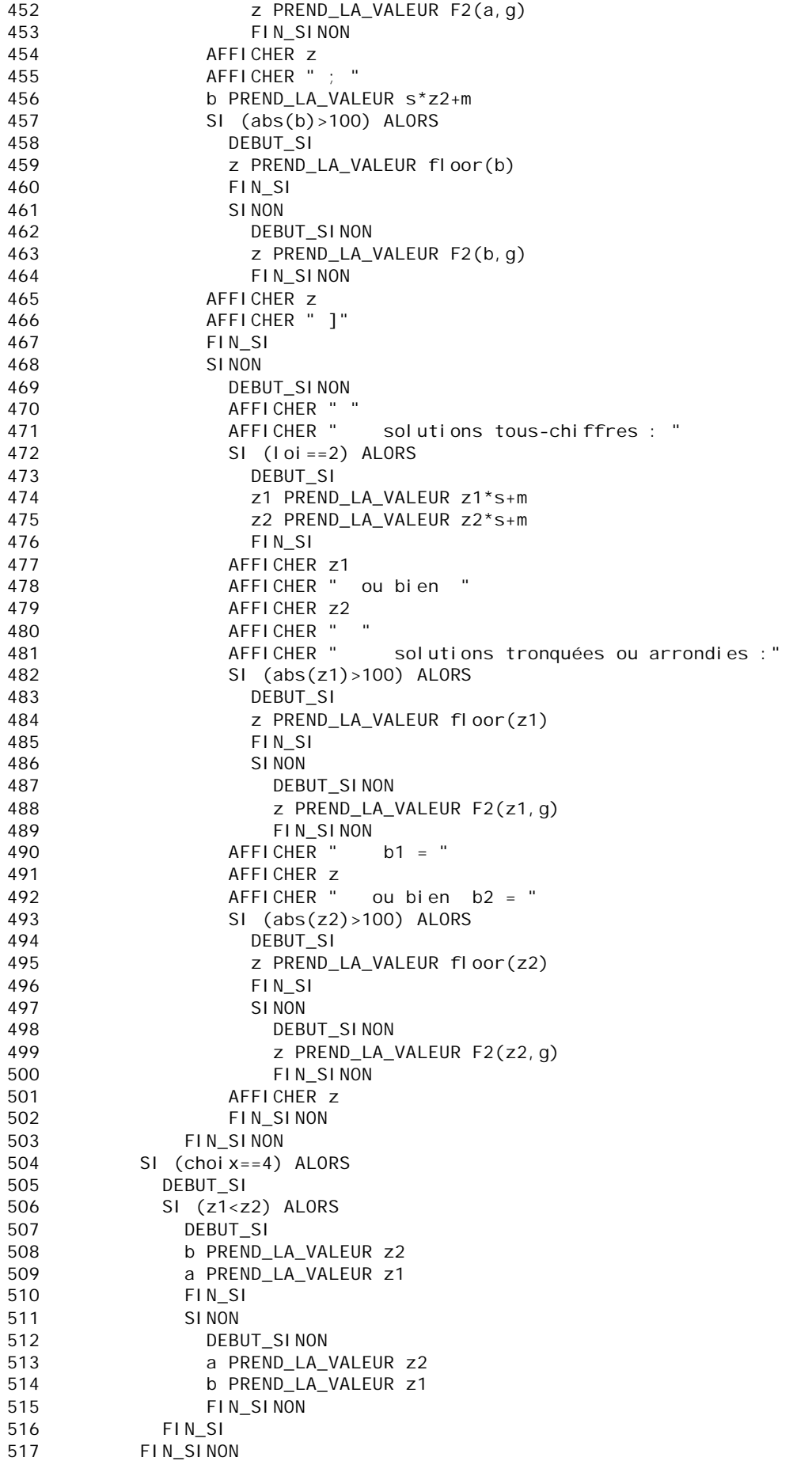

518  $FIN_S1$ 519 AFFICHER "=========== F | N ============" 520 FIN\_ALGORITHME

Fonction numérique utilisée :  $F1(x) = (1/(sqrt(2*Math. Pl))) * exp(-.5*x*x)$ 

fonction  $F2(w, g)$ : SI (w>=0) RENVOYER floor(g\*w)/g<br>SI (w<0) RENVOYER -floor(-g\*w)/g